## Taken classes with ACEC Indiana in the past, need to create a new login?

YES even if you have taken courses with ACEC Indiana in the past, we have a new website/ so a new login is required! Please select: "Click here to Register."

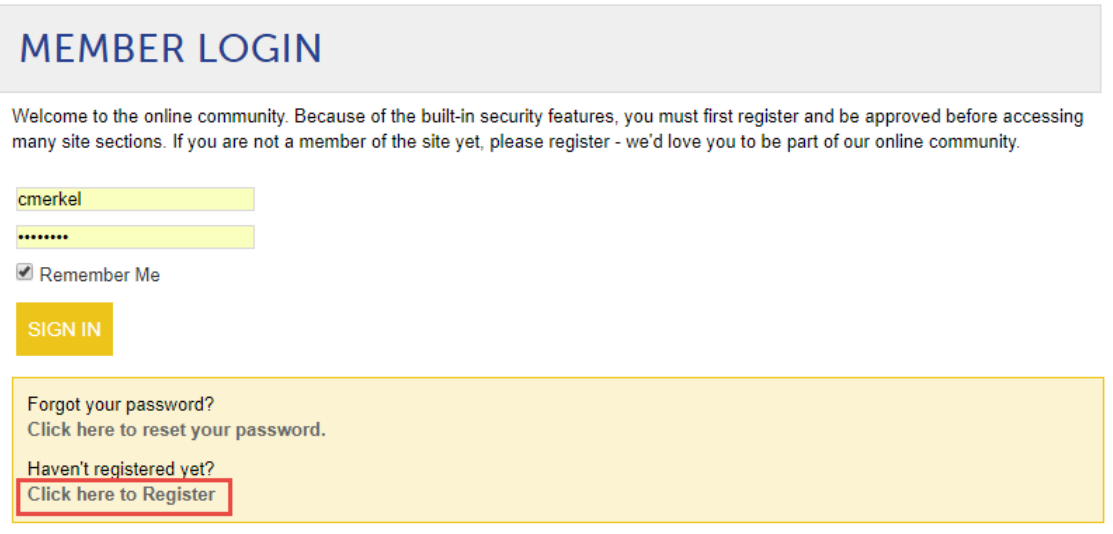

Complete the necessary contact fields. You do NOT need to use your PE License # as the username. Choose a completely unique username and password for this site if you are uncomfortable using common usernames and passwords you frequently utilize.

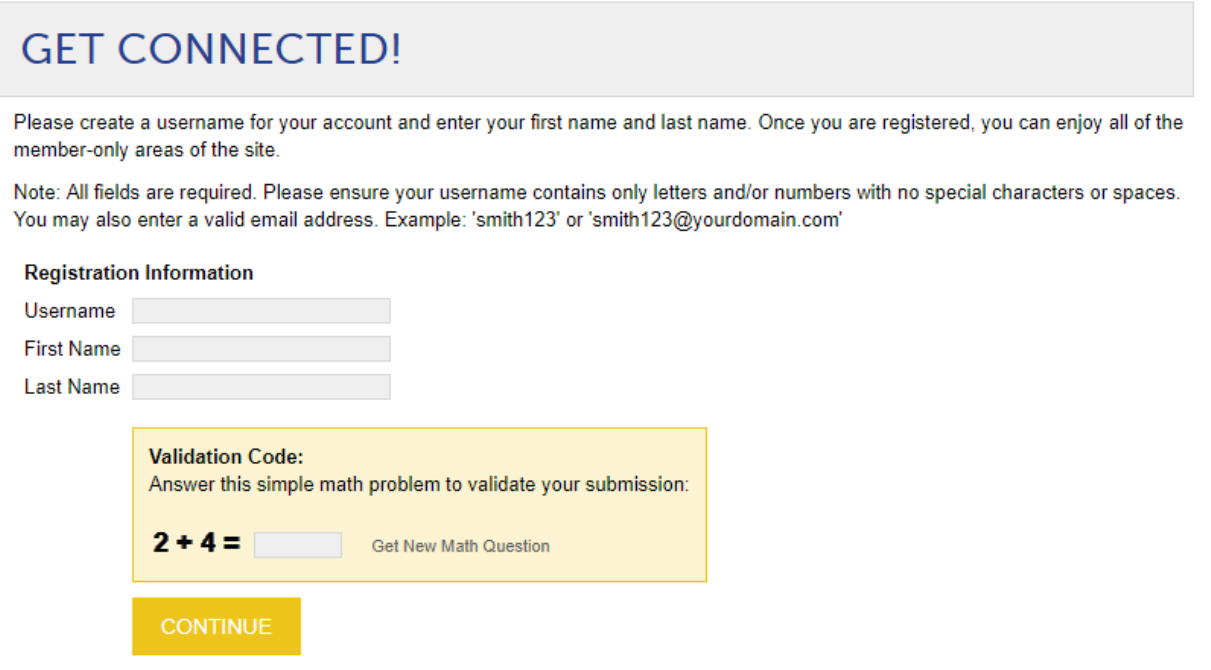

## Paid for the course but can't find it on the website.

Go to:<http://acec.mycrowdwisdom.com/diweb/dashboard>

Sign in.

Go to "Course Catalog" and hit "Launch" (where the "Buy Now" button is.)

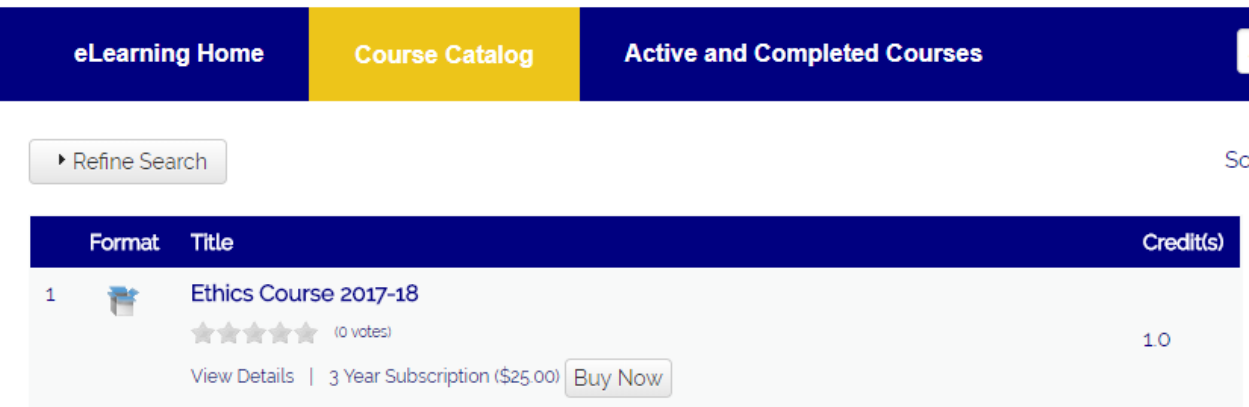

NO! Instruct the user to save the PDH Certificate with their other CEU/ PDH certificate records. The user would only need to supply the certificate should they get audited by the Indiana Professional Licensing Agency.

When you renew your license for the next biennium, there will simply be a box to check stated that he/ she completed the required continuing education (which includes Indiana Rules & Statutes and Ethics FROM ANY STATE) and a signature. The applicant NEVER needs to submit the PDH certificate at the renewal time, that is only required if the user is audited.

### I am not getting all the questions correct, how do I see what I missed?

As a reminder, when you purchased the course it noted:

### Indiana Rules & Statutes Course 2017-18

3 Year Subscription (\$25.00) Buy Now

Average Rating: Poor of the part of the Excellent (o votes)

Indiana Rules & Statutes is a mandatory course for professional engineers wishing to renew active status licensure in Indiana.

Credit PDH:1.0

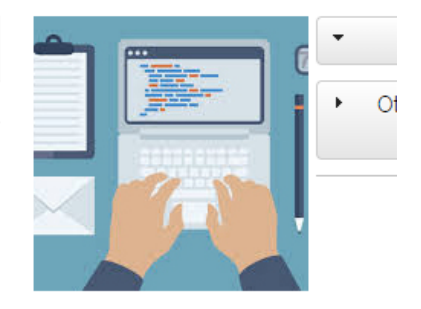

#### Description

Indiana Rules & Statutes is a mandatory course for professional engineers wishing to renew active status licensure in Indiana. ACEC Indiana is pre-approved by the Professional Licensing Agency Professional Engineers Board to provide relevant and appropriate continuing education to professional engineers working in and outside of Indiana.

Approximately 50 minutes needed to complete course.

1 PDH credit is awarded upon successfully answering ALL QUESTIONS correctly. Please be sure to review the "Reference" notes by clicking on the + sign to identify where in the rules and statutes the particular question is rooted.

#### User has infinite attempts to successfully complete the course.

If the user answers any questions incorrectly and must re-attempt, the user may click on the 'Download Notes' button and it will display which questions the user answered correctly (awarded 1 point) and which questions were answered incorrectly (awarded 0 point.)

Once the user identifies which questions the user got wrong, the user may re-attempt the test by selecting the "Launch" button.

Courses in package:

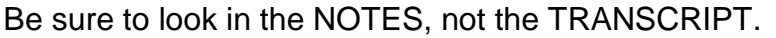

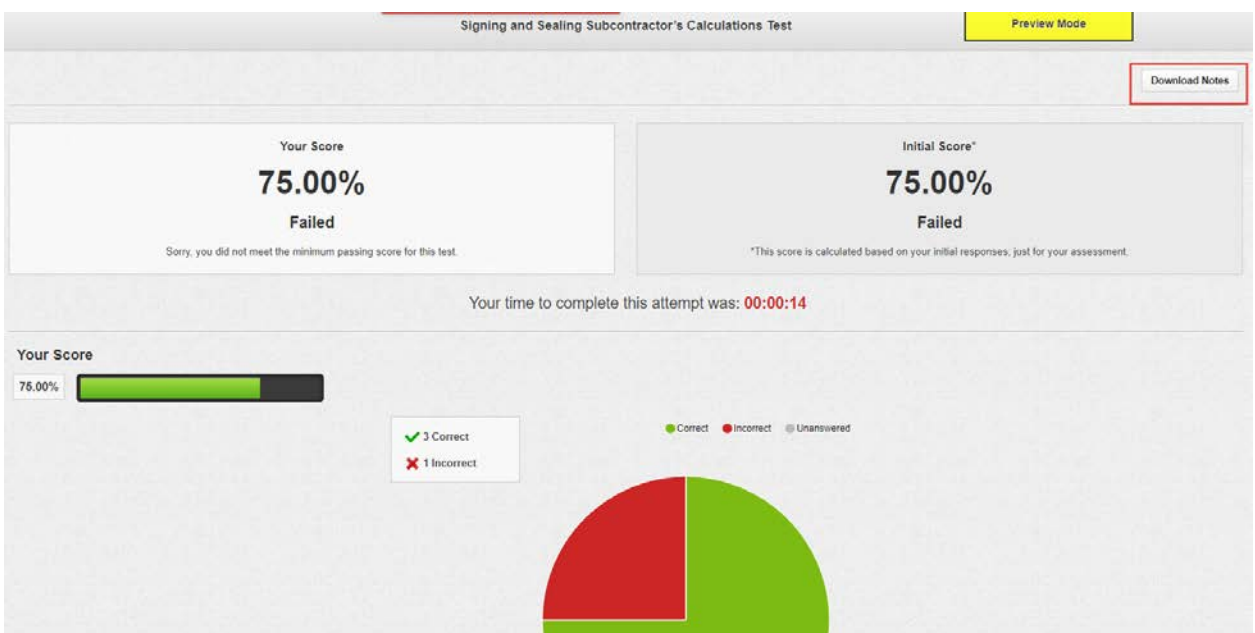

After the you completes the "test portion" you will receive a score, unless that score is 100 percent, he/ she will NOT pass.

Click on the "Download Notes" button on the top right. This will allow you to identify WHICH question(s) you are answering incorrectly.

### **Learner: ACEC Admin**

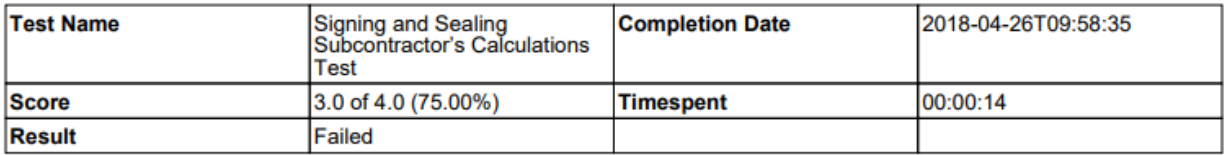

### **Question Result / Notes**

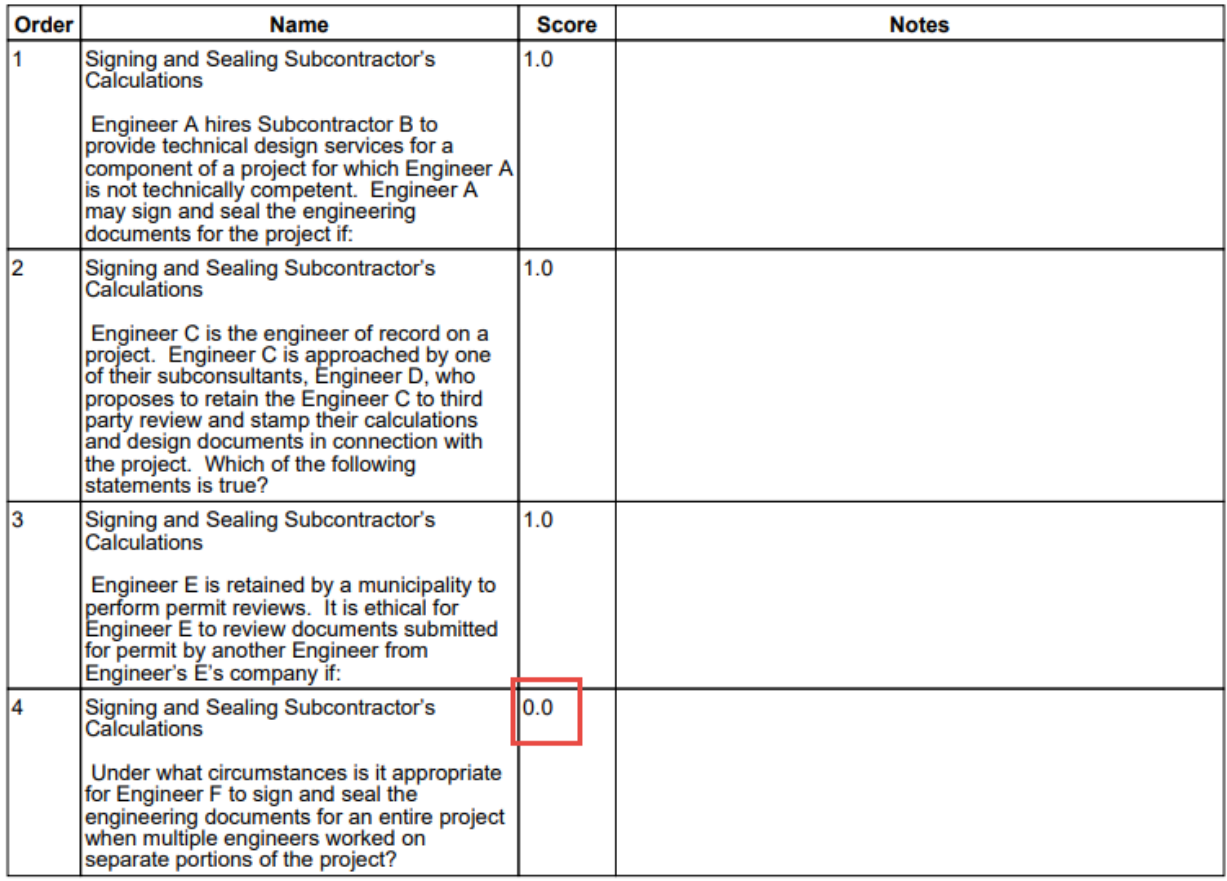

In this case, the user should go back and retake the test and attempt a different response for question #4.

# If you wants their PDH Certificate, go to "Completed Courses" under "Active and Completed Courses" and then look for the small "Certificate" text next to the total course (not just the tests/ reference documents.)

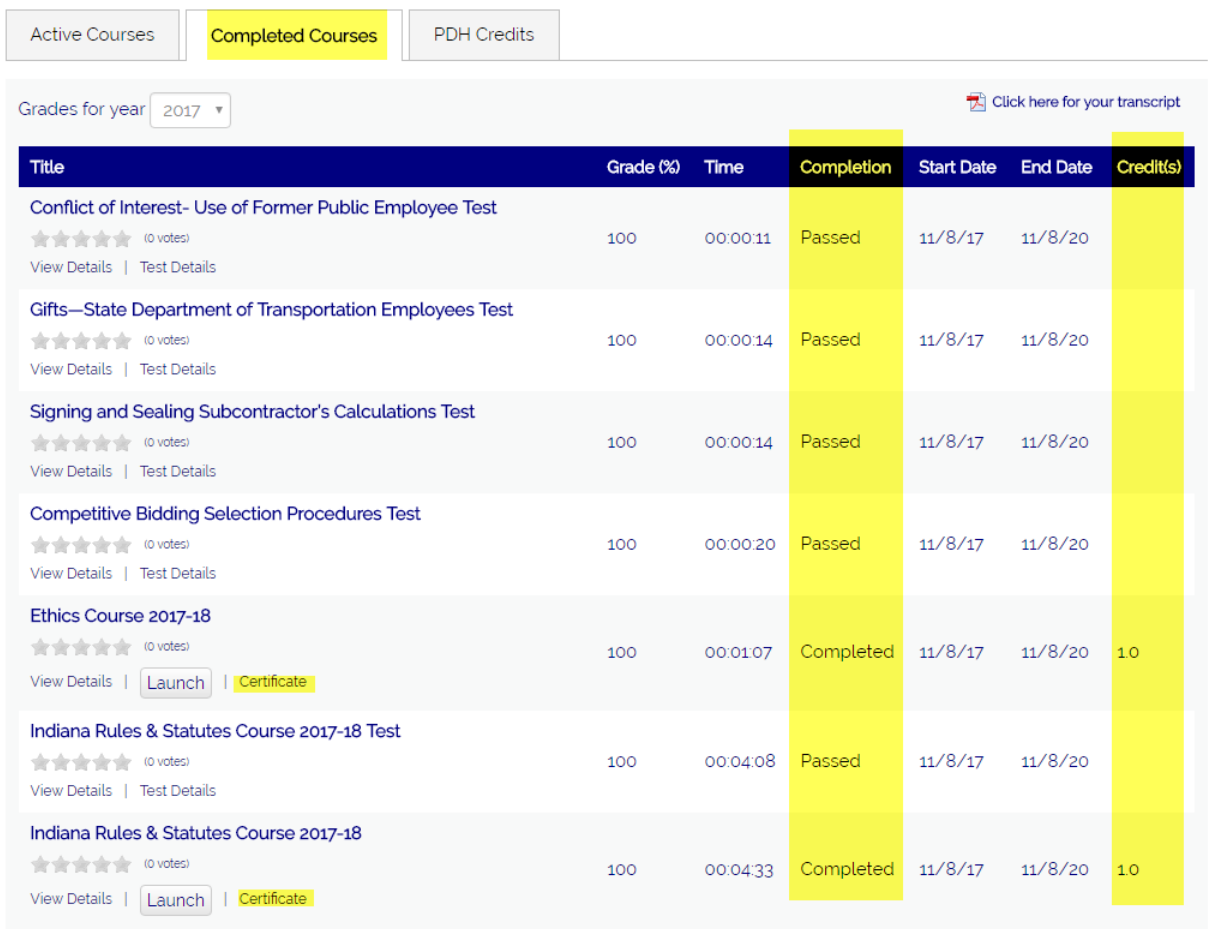

**Another quick view listing of PDHs earned is under "Active and Completed Courses" and then "PDH Credits"**

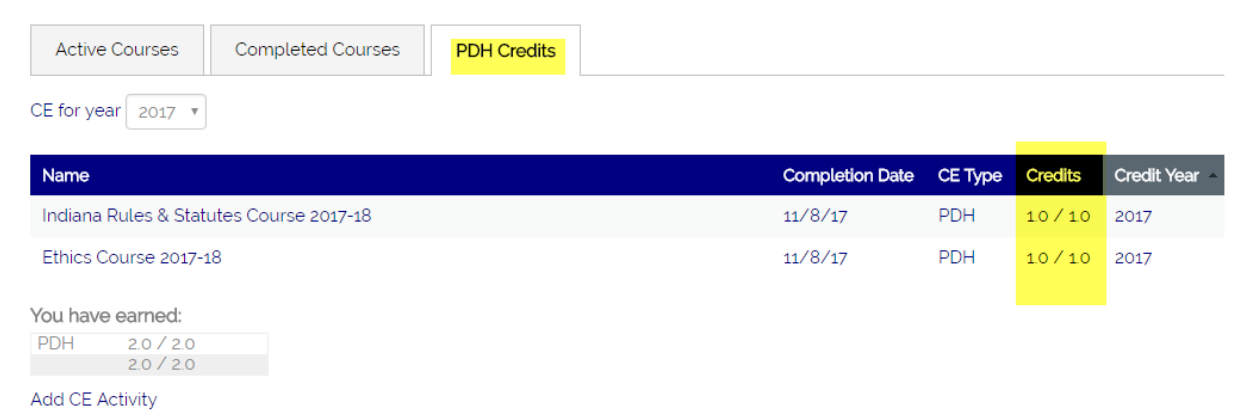